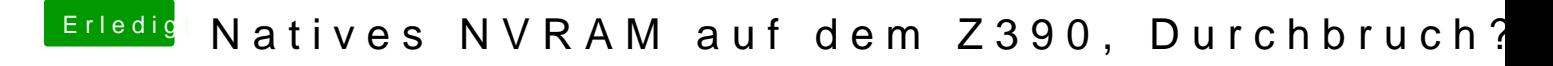

Beitrag von JimSalabim vom 19. Januar 2020, 19:51

## [Zitat von macd](https://www.hackintosh-forum.de/forum/thread/46154-natives-nvram-auf-dem-z390-durchbruch/?postID=563402#post563402)ream

welcher Screenshot ? Die config.plist war doch OpenCore, oder wie ?

Dieser Screenshat 6004 astammt aus einer OpenCore-config.plist:

Genau diese Quirks-Einträge lassen sich aber auch für die OCQuirks.efi in C